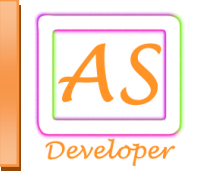

# **UPI QR Payment API Document**

**API** stands for Application Programming Integration which is widely used to integrate and enable interaction with other software, much in the same way as a user interface facilitates interaction between humans and computers. Our API codes can be easily integrated to any web or software application.

**API** Services List

- [UPI VPA Verify](#page-2-0)
- [UPI Payment](#page-2-0)
- [QR Code Generate](#page-4-0)  Payment Collection
- **[Account Balance](#page-8-0)**
- **[Transaction Status](#page-6-0)**
- **[Transaction Status](#page-7-0) QR Collection**
- [JWT Encode](#page-9-0)

#### **For Production (Live) Environment**

You need production (live) URL for real time bill payment transaction so mail us @ **[info@apiscript.in](mailto:info@apiscript.in)** for production credential like secret key, IP address white listing etc.

**Production URL:** https://upi.apiscript.in/

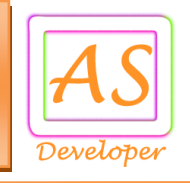

### **Postman Collection for UPI QR Payment API**

For quick development use this postman collection request data and response data.

**Download URL:** https://apiscript.in/UPI\_Payment\_Production.postman\_collection.json

## **Parameter is used for API Request**

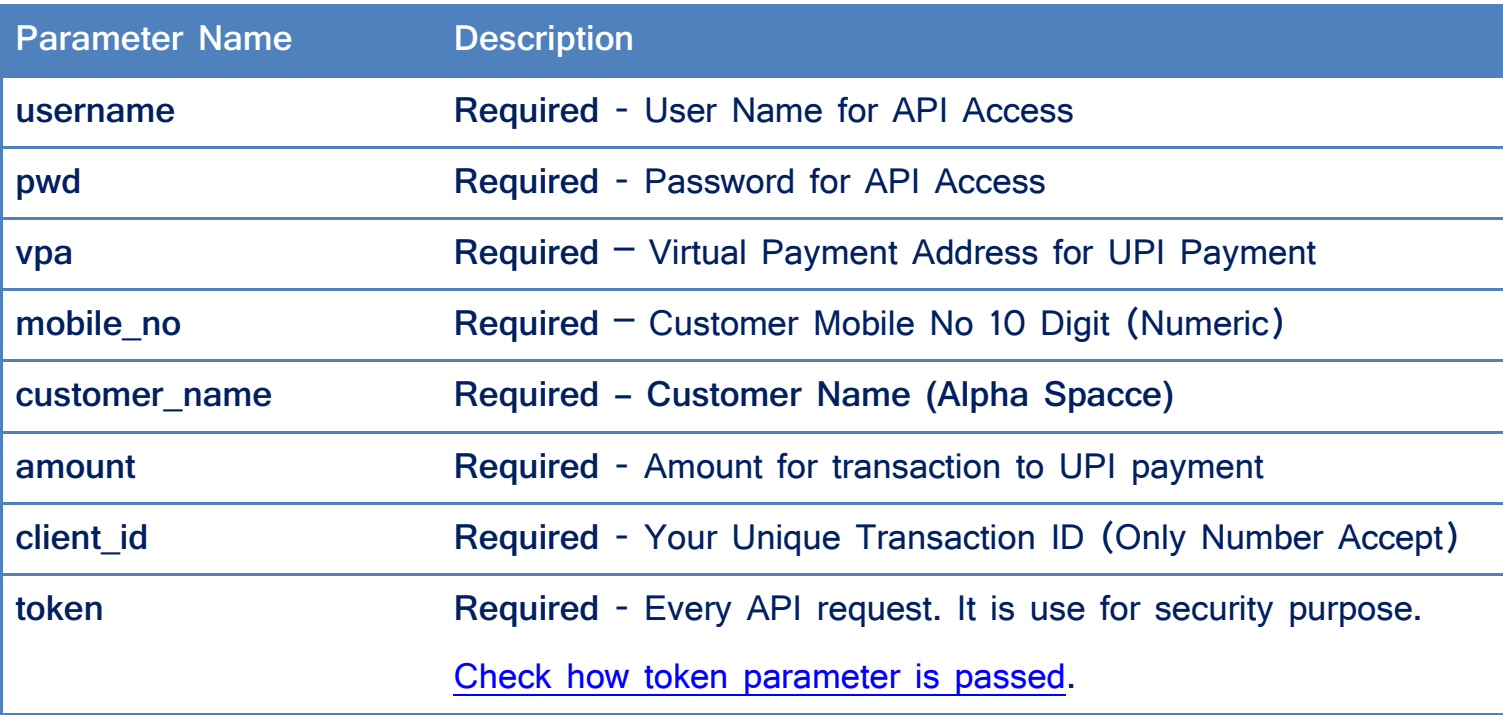

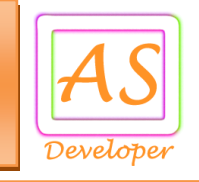

# **Common API Request Format UPI VPA Verification and UPI Payment**

## <span id="page-2-0"></span>**UPI VPA Verification and UPI Payment API Request**

**Verify UPI VPA URL :** https://upi.apiscript.in/verify\_upi\_vpa

**Post Data:** username=GU138805&pwd=123123&vpa=chiragsathit-

3%40okhdfcbank&mobile\_no=9825378495&client\_id=101&token=eyJ0eXAiOiJKV1QiLCJhb GciOiJIUzI1NiJ9.eyJUaW1lU3RhbXAiOiIxNzExMTc2MzM2IiwiRW1haWxJRCI6ImluZm9AYXBp c2NyaXB0LmluIn0.u8s2lb576iwOAyJHPdmYshWTeyIWEcE2SZd4bqM72rg

## **Response for Success:**

{"transaction\_id":800744,"vpa":"chiragsathit-

3@okhdfcbank","mobile\_no":"9825378495","account\_name\_as\_per\_bank":"Chirag Sathvara", "clinet id":101, "is verify": "true", "message": "Your VPA address verify successfull.","error\_code":0}

## **Response for Error:**

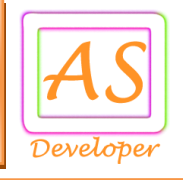

```
UPI Payment URL : https://upi.apiscript.in/fund_transfer
```
**Post Data:**

**u**sername=GU138805&pwd=123123&customer\_name=Chirag%20Sathvara&vpa=chiragsathi t%40okaxis&mobile\_no=9825378495&amount=100&client\_id=100&token=eyJ0eXAiOiJKV1 QiLCJhbGciOiJIUzI1NiJ9.eyJUaW1lU3RhbXAiOiIxNzExMTc0MTkzIiwiRW1haWxJRCI6ImluZm 9AYXBpc2NyaXB0LmluIn0.AF-rrm23XgfDKQ-TBmc3WDwqFmreLXuTgTMkLId-bsA

## **Response for Success:**

{"error\_code":0,"message":"Transaction is in under

process","transaction\_details":{"transaction\_id":800672,"amount":100,"vpa":"chiragsathit

@okaxis","customer\_name":"Chirag

```
Sathvara","service_charge":15.00,"bank_ref_no":"","status":"Pending","client_id":100}}
```
**Response for Error:** 

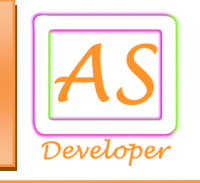

### <span id="page-4-0"></span>Generate QR Code

```
URL: https://upi.apiscript.in/generate_qr_code
```
**Post Data:**

```
username=GU138805&pwd=123123&email_id=chiragsathit%40gmail.com&customer_name=
Chirag%20Sathvara&mobile_no=9825378495&client_id=1&token=eyJ0eXAiOiJKV1QiLCJhb
GciOiJIUzI1NiJ9.eyJUaW1lU3RhbXAiOiIxNzExMTc3NDk1IiwiRW1haWxJRCI6ImluZm9AYXBpc
2NyaXB0LmluIn0.F8t7Vi3OVAJCti5A-uOi_4QIFAlOgQJ8B-YSR6iqY44
```
## **Response for Success:**

```
{"error_code":0,"message":"QR Code Generated
```

```
Successful.","transaction_id":3,"utility_account_no":"cust_Np2dJIp1T0cw33","qr_string":"up
i://pay?ver=01\u0026mode=19\u0026pa=eko159138.rzp@icici\u0026pn=Eko\u0026tr=
RZPNp2dJhJVs6hytVqrv2\u0026cu=INR\u0026mc=4814\u0026qrMedium=04\u0026tn=
PaymenttoEko","graph_data":null,"transaction_date":"2024-03-
23","ref_id":"qr_Np2dJhJVs6hytV","status":"Success"}
```
**Response for Error:**

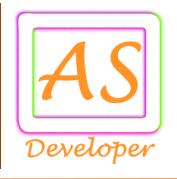

**For Call back Response for Successful Payment:**

**Method:** POST

qr\_payment=

%7B%22transaction\_id%22%3A10%2C%22amount%22%3A100%2C%22utility\_account\_no% 22%3A155%2C%22bank\_ref\_no%22%3A%22500%22%2C%22status%22%3A%22Success %22%2C%22error\_code%22%3A0%2C%22message%22%3A%22Payment+Successful%22 %7D

To register your call back URL Email us @ info@apiscript.in

**Display QR Images on Your Website or Mobile App:**

https://chart.googleapis.com/chart?chs=150x150&cht=qr&chl=

**chl=UrlEncoded(qr\_string)**

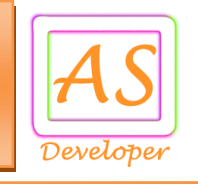

## <span id="page-6-0"></span>**Transaction Status UPI Payment**

**URL :** https://upi.apiscript.in/status

### **Post Data:**

username=your\_username&pwd=your\_password&transaction\_id=2&token=EncryptToken **or** 

```
username=your_username&pwd=your_password&client_id=100&token=EncryptToken
```
## **API Response for Success:**

{"error\_code":0,"message":"Transaction details

```
found.","transaction_details":{"transaction_id":800817,"amount":100.00,"vpa":"chiragsathit
```

```
@okaxis","customer_name":"Chirag","service_charge":115.00,"bank_ref_no":null,"status":"
Pending","client_id":100}}
```
## **status possible values are:**

- 1) **Pending =** Wait response from operator (Call Transaction Status API After 5 Minutes or Register Call back URL)
- 2) **Success** = Successful Transaction
- 3) **Failure =** Failure Transaction
- 4) **RefundPending**

**API Response for Error:**

```
{"message":"Paramenter is missing.","error_code":"1"}
```
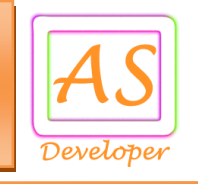

### <span id="page-7-0"></span>**Transaction Status QR Collection**

**URL :** https://upi.apiscript.in/q**r\_collection\_**status

### **Post Data:**

username=your\_username&pwd=your\_password&transaction\_id=2&token=EncryptToken

### **API Response for Success:**

{"error\_code":0,"message":"Transaction details

found.","transaction\_details":{"transaction\_id":1,"amount":10.000,"customer\_name":"Chira g Sathvara","bank\_ref\_no":"408215825970","status":"Pending"}}

#### **status possible values are:**

- 1) **Pending =** Wait response from operator (Call Transaction Status API After 5 Minutes or Register Call back URL)
- 2) **Success** = Successful Transaction
- 3) **Failure =** Failure Transaction
- 4) **RefundPending**

**API Response for Error:**

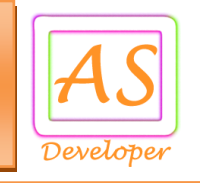

### <span id="page-8-0"></span>**Account Balance**

**URL :** https://upi.apiscript.in/account/balance

**Post Data:** username**=**your\_username&pwd=your\_password&token=EncryptTokenValue

**Response for Success:**

{"message":"Success","balance":"1001.25","error\_code":"0"}

**Response for Error:**

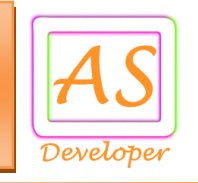

# <span id="page-9-0"></span>**JWT Encode**

**URL :** https://upi.apiscript.in/jwt\_encode

**Post Data:**

secret\_key**=**4836-5cbc25d9d9412-716470&email\_id=info@apiscript.in

**Response for Success:** 

{"encode\_token":"eyJ0eXAiOiJK.V1QiLCJhbGciOiJIUzI1NiJ9.IntcIlRpbWVTdGFt","error\_code":"0"}

**Response for Error:** 

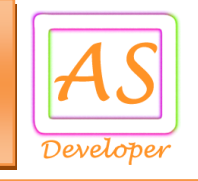

#### **API Token Generate**

In Every API Request Send **Encrypt Token** Using Algorithm HS256 Refer **<http://jwt.io/#debugger>** or Use JWT Encode URL

```
Token Format: array("TimeStamp"=>"1536488914","EmailID"=>"info@apiscript.in")
```
You need three Parameter for generate token:

5) Time Stamp => Current Time Stamp

6) Email ID => Your Register Email ID.

7) Secret Key => Share by us via Email.

**Sample Code in PHP:**

require\_once 'php-jwt-master/vendor/autoload.php';

use \Firebase\JWT\JWT;

public function get encode token(\$token,\$secret key)  $\{$ 

return JWT::encode(\$token, \$secret\_key);

```
}
```

```
public function get decode token($token,$secret key) \{
```
return JWT::decode(\$token, \$secret\_key, array('HS256'));

```
}
```

```
$date = new DateTime();
```

```
$time = $date->getTimestamp();
```

```
$email_id = 'info@apiscript.in';
```
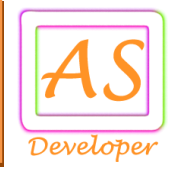

\$secret\_key = 'MySecretKey';

\$token = \$this->get\_encode\_token('{"TimeStamp":"' . \$time .

'","EmailID":\$email\_id}', \$secret\_key); // Pass this token value in every API

Request

**Sample Output Token Value:**

eyJ0eXAiOiJKV1QiLCJhbGciOiJIUzI1NiJ9.IntcIlRpbWVTdGFtcFwiOlwiMTUzNjQ5MDkx MVwiLFwiRW1haWxJRFwiOlwiaW5mb0BhcGlzY3JpcHQuaW5cIn0i.DrTCpQ5mclAU12

md\_E-o25gALZz1Sm17CMz\_sOjqcL8